## **4 NOTE-TAKING STYLES** BASED ON YOUR NEEDS

## **OUTLINING**

This type of note-taking helps students who have lots of conceptual information that they need to capture.

Try this on… OneNote, Word, Google Docs, Notability

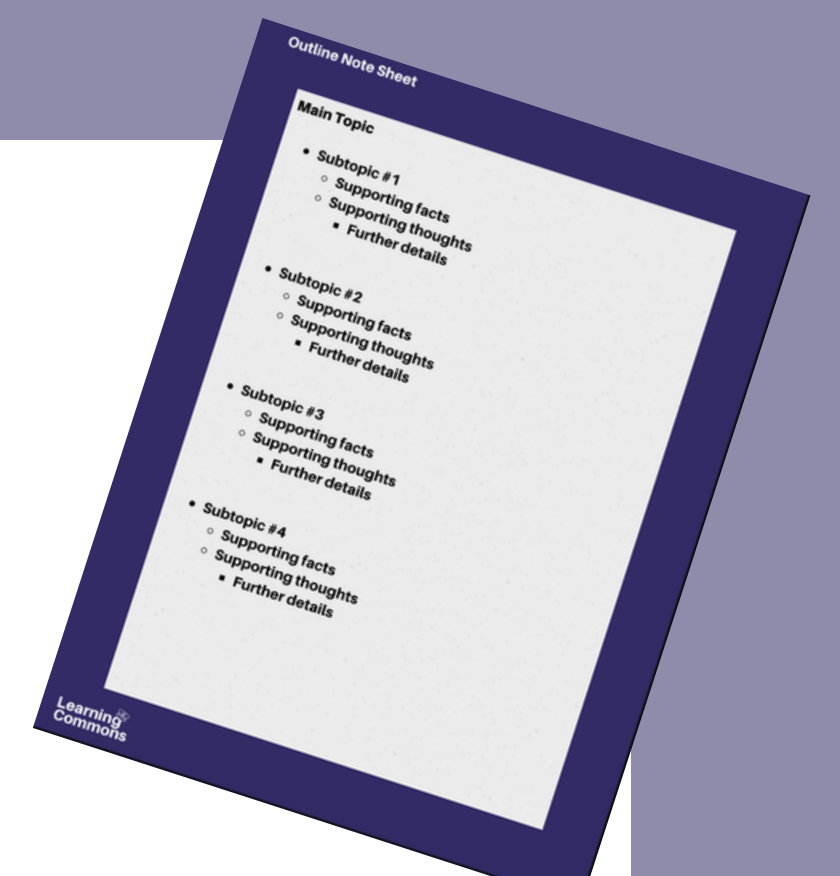

## **CONCEPT MAPPING**

This type of note-taking helps students who want to visualize processes, ordered information, or models.

Try this on… Visio, Word, Notability

## **CORNELL NOTES**

This type of note-taking helps students who want to adopt a tried-and-true study tool that is easily malleable based on YOUR needs

Try this on… OneNote, Word, Google Docs, Notability

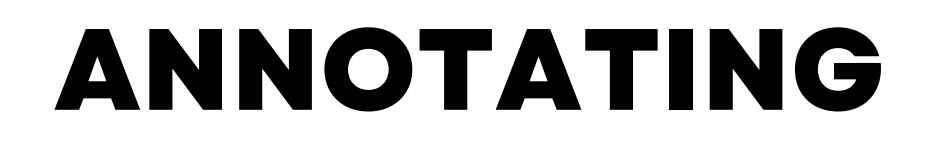

This type of note-taking helps students who have lots of reading or downloaded lecture slides

Try this on...OneDrive, OneNote, Notability

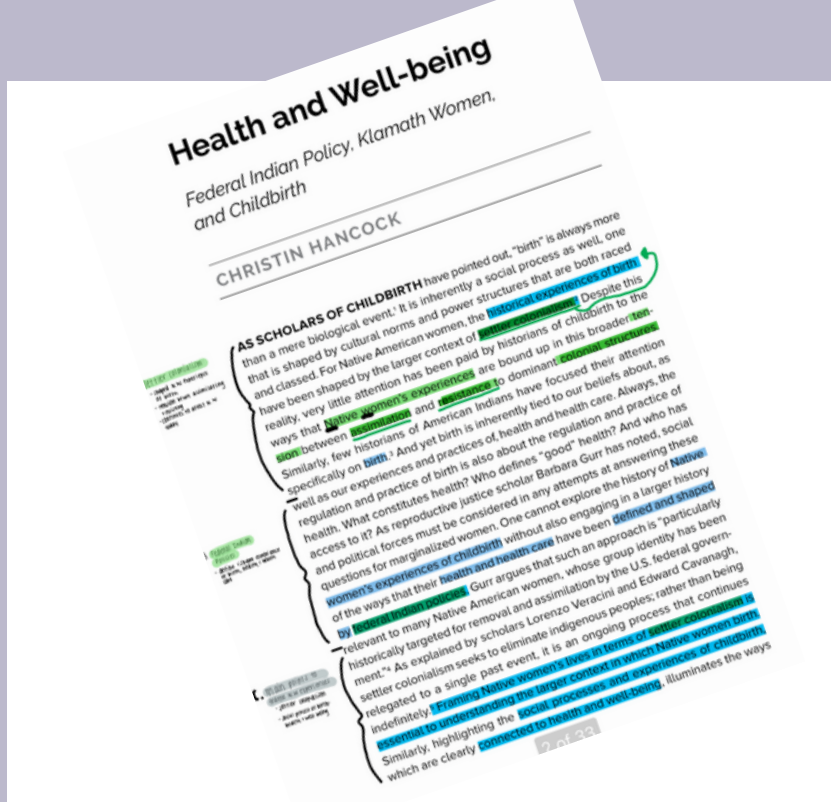

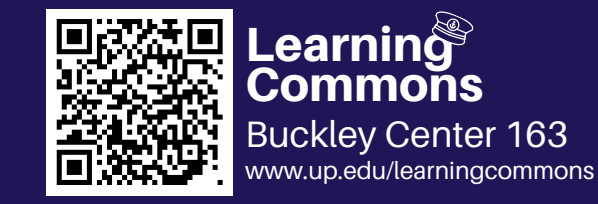

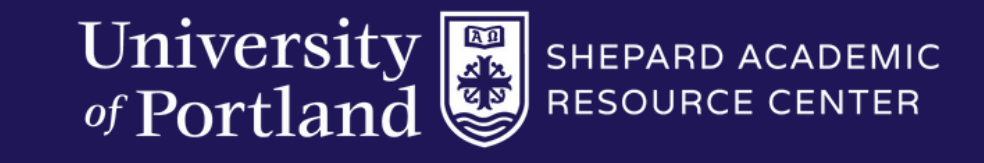

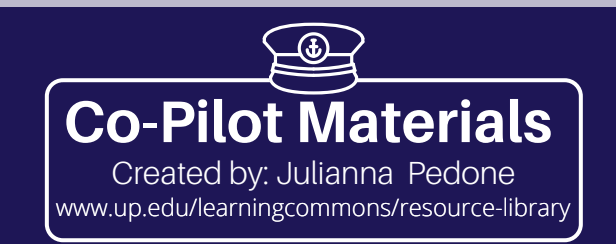